### **ANALISIS DAN PERANCANGAN SISTEM PENGADAAN BARANG DI PT INDONESIA POWER SUB UNIT PLTA CIKALONG UBP SAGULING**

**Zatin Niqotaini** Sistem Informasi, Universitas Informatika dan Bisnis Indonesia [zatinniqotaini@unibi.ac.id](mailto:zatinniqotaini@unibi.ac.id)

#### **Abstrak**

PT Indonesia Power Sub Unit PLTA Cikalong merupakan salah satu sub unit dari UBP Saguling yang bergerak di bidang produksi listrik. Proses pengadaan barang di PLTA Cikalong perlu dianalisis untuk mengetahui kekurangan dan kelebihan sistem yang sudah ada.Maka untuk hal ini, akan dianalisis sistem pengadaan barang di PT Indonesia Power Sub Unit PLTA Cikalong UBP Saguling Sistem Pengadaan barang merupakan suatu sistem yang ada untuk memenuhi kebutuhan pengolahan dan pengelolaan data pengadaan barang di PT Indonesia Power Sub Unit PLTA Cikalong UBP Saguling. Untuk menganalisis sistem monitoring ini, diperlukan beberapa software antara lain dengan mengunakan Strar UML, Microsoft visio 2012. Analisis dan perancangan yang bertujuan untuk mengetahui keunggulan serta kekurangan sistem yang ada. Adapun sistem yang akan dianalisis antara lain mencakup mengadan barang di PT Indonesia Power Sub Unit PLTA Cikalong UBP Saguling

Kata Kunci : Sistem pengadaan barang, StarUML, Microsoft Visio 2012

### *Abstract*

*PT Indonesia Power Sub Unit Cikalong Hydropower is one of the sub-units of the UBP Saguling engaged in the production of electricity. Procurement process in hydropower Ciklaong need to be analyzed to know the advantages and disadvantages of existing systems. So for this, the procurement system will be analyzed in PT Indonesia Power Hydroelectric Unit Sub Cikalong UBP Saguling. Procurement system is an existing system to meet the needs of data processing and management of procurement in PT Indonesia Power Hydroelectric Unit Sub unit Cikalong UBP Saguling. To analyze these monitoring systems, required some software among others by using strar UML, Microsoft Visio 2012. Analysis and design that aims to determine the advantages and disadvantages of existing systems. The system to be analyzed include the mengadan goods in PT Indonesia Power Hydroelectric Unit Sub Cikalong UBP Saguling.*

*Keywords: procurement system, StarUML, Microsoft Visio 2012.*

# **1. PENDAHULUAN**

#### **1.1 Latar Belakang**

Perkembangan ilmu pengetahuan dan teknologi semakin meningkat. Hal ini ditunjukkan dengan berbagai aplikasi yang menunjang kegiatan atau aktifitas manusia berbasis teknologi yang sangat canggih, khususnya dalam teknologi informasi dan informatika.

Kemajuan teknologi informasi dan informatika berjalan begitu cepat dan dapat diterima oleh masyarakat karena mendukung dalam efisiensi operasional kerja . Misalnya, penggunaan teknologi informasi dalam bidang logistik yang membantu mendata proses logistik mulai dari pengadaan hingga distribusi barang. Semua itu membantu proses operasional kerja menjadi lebih cepat dan juga tepat.

Sekarang ini aplikasi client-server menjadi salah satu pilihan utama dalam pembangunan aplikasi sistem logistik. Sistem tersebut sudah banyak dipakai di berbagai perusahaan maupun instansi sebagai pengolah data dan operasional kerja di bidang logistik, khususnya di bidang pengadaan dan persediaan barang.

PT Indonesia Power merupakan salah satu perusahaan yang menerapkan sistem tersebut dalam operasional logistiknya. Tetapi masih terdapat beberapa kekurangan yang menyebabkan sistem belum sempurna.

Maka dari itu, diadakan sebuah analisis dari proses pengadaan barang di PT Indonesia Power sebagai tempat penelitian. Nantinya diharapkan hasil analisis akan digunakan sebagai referensi dalam perancangan prototype sistem baru.

### **1.2 Identifikasi Masalah**

Berdasarkan latar belakang yang dipaparkan diatas, dapat disimpulkan beberapa masalah yang ada antara lain:

- 1. Diperlukan analisis untuk mengetahui kelebihan dan kekurangan sistem pengadaan barang yang ada di PT Indonesia Power;
- 2. Diperlukan analisis sebagai dokumentasi dari sistem yang ada.

### **1.3 Tujuan Penelitian**

Adapun tujuan penelitian dari pembuatan aplikasi ini sebagai berikut :

- 1. Menganalisis sistem pengadaan barang di PT Indonesia Power Sub Unit PLTA Cikalong UBP Saguling;
- 2. Merancang prototype dari hasil analisis pengadaan barang di PT Indonesia Power Sub Unit PLTA Cikalong UBP Saguling sebagai dokumentasi untuk pengembangan sistem selanjutnya.

## **1.4 Ruang Lingkup Penelitian**

Ruang Lingkup dari aplikasi ini adalah sebagai berikut

- 1. Mencakup sistem pengadaan barang mulai dari pengajuan sampai barang diterima;
- 2. Data-data yang didapat berasal dari data pengadaan yang telah selesai.

### **2. TINJAUAN PUSTAKA**

**2.1 Sejarah Singkat Perkembangan PLTA di Indonesia**

Pembangunan dan pengoperasian PLTA di Indonesia telah lama dimulai jauh sebelum kemerdekaan Republik Indonesia, yaitu pada

*SisInfo – Jurnal Sistem Informasi dan Informatika* 21

tahun 1921. Tidak kurang dari 15 PLTA yang sebagian besar berlokasi di pulau Jawa dan telah beroprasi sebelum kemerdekaan. Pembangunan dan pengoprasian PLTA ini terus berkembang dan mencapai puncaknya pada era pemerintahan Orde Baru. Jumlah terpasang pada era tersebut tidak kurang dari 40 kali pada massa pemerintahan Orde Lama.

Tugas-tugas pokok PLTA adalah sebagai berikut :

- 1. Mengatur dan melaksanakan pengusahaan dari instalasi PLTA beserta alat bantunya.
- 2. Mengadakan pengawasan dan pemeliharaan secara teratur terhadap instalasi PLTA beserta alat bantunya, agar selalu dalam keadaan siap operasi.
- 3. Melaksanakan rencana kerja yang ditetapkan, menyelenggarakan perbaikanperbaikan berat (revisi), overhaul dan perluasan dari peralatan instalasii PLTA.
- 4. Mengawasi pelaksanaan pencatatan meter-meter, alat penunjuk lainnya, debit air sungai, air hujan, tinggi air kolam tando dan keadaan cuaca.
- 5. Melaksanakan pengadaan persediaan peralatan cadangan (spare part), peralatan kerja (tools), dan bahan-bahan (material) bagi instalasi PLTA.
- 6. Melaksanakan setiap instalasi dengan gambar-gambar / arsip-arsip / dokumen teknik demi kelancaran pekerjaan pemeliharaan, perbaikan, revisi overhaul perluasan dan sebagainya.

#### **2.2 Sejarah Singkat PT Indonesia Power**

Pada awal tahun 1990-an, pemerintah Indonesia mempertimbangkan perlunya deregulasi pada sector ketenagalistrikan. Langkah kea rah deregulasi tersebut diawali dengan berdirinya Paiton Swasta I, yang dipertegas dengan dikeluarkannya keputusan presiden No. 37 tahun 1992 tentang pemanfaatan sumber dana swasta melalui pembangkit-pembangkit swasta. Kemudian pada akhir 1993, Menteri Pertambangan dan Energi menerbitkan kerangka dasar kebijakan (Sasaran & Kejakan Sub Sektor Ketenagalistrikan) yang merupakan pedoman jangka panjang restrukturisasi sector ketenagalistrikan.

Sebagai tahap awal pada tahun 1994, PLN diubah statusnya dari Perum menjadi Persero. Setahun kemudian tepatnya tanggal 3 Oktober 1995, PT PLN (Persero) membentuk dua anak perusahaan yang tujuannya untuk memisahkan misi social dan misi komersial yang diemban oleh Badan Usaha Milik Negara tersebut. Anak perusahaan tersebut adalah PT Pembangkit Tenaga Listrik Jawa-Bali I (PJB I) dan PT Pembangkit Tenaga Listrik Jawa-Bali II (PJB II). Anak perusahaan ini dutujukan untuk menjalankan usaha komersial pada bidang pembangkit tenaga listrik dan usaha-usaha lain yang terkait.

Pada tanggal 3 Oktober 2000, bertepatan dengan ulang tahunnya yang kelima, manajemen perusahaan PLN PJB I secara resmi mengumumkan perubahan nama PLN PJB I menjadi PT Indonesia Power. Perubahan ini merupakan upaya untuk menyikapi persaingan yang semakin ketat dalam bisnis ketenagalistrikan dan sebagai persiapan untuk privatisasi perusahaan yang akan dilaksanakan.

Walaupun sebagai perusahaan komersial di bidang pembangktan baru didirikan pada pertengahan 1990-an, PT Indonesia Power mewarisi berbagai sejumlah asset berupa pembangkit dan fasilitas-fasilitas pendukungnya. Pembangkit - pembangkit tersebut memanfaatkan teknologi modern berbasis computer dengan menggunakan beragam energy primer seperti air, batubara, minyak, gas, panas bumi, dan sebagainya. Namun demikian, dari pembangkit tersebut terdapat pula sejumlah PLTA yang dibangun pada tahun 1920-an dan sampai sekarang masih beroprasi. Dari sini dapat dipandang bahwa secara kesejarahan pada dasarnya PT Indonesia Power sama dengan keberadaan listrik di Indonesia.

PT Indonesia Power merupakan perusahaan pembangkit tenaga listrik terbesar di Indonesia dengan delapan unit pembangkit utama di beberapa lokasi strategis di Pulau Jawa dan di Pulau Bali. Unt-unit bisnis pembangkitan tersebut adalah ; Unit Bisnis Pembangkitan Suralaya, Unit Bisnis Pembangkitan Priok, Unit Bisnis Pembangkitan Saguling, Unit Bisnis Pembangkitan Kamojang, Unit Bisnis Pembangkitan Mrica, Unit Bisnis Pembangkitan Semarang, Unit Bisnis Pembangkitan Perak Grati dan Unit Bisnis Pembangkitan Bali serta Unit Bisns Jasa Pemeliharaan.

Kiprah PT Indonesia Power dalam membangun usaha penunjang di bidang pembangkit tenaga listrik juga dilakukan dengan membentuk anak perusahaan PT Cogindo Daya Perkasa (saham 99,9%) yang bergerak di bidang jasa pelayanan dan manajemen energy dengan penerapan konsep cogeneration dan distributed generation, juga PT Indonesia Power mempunyai saham 60% di PT Arta Daya Coalindo yang bergerak di bidang usaha perdagangan batubara. Aktivitas kedua anak perusahaan ini diharapkan lebih menunjang peningkatan pendapatan perusahaan di masa mendatang.

## **2.3 Sejarah Singkat PLTA Cikalong**

Perusahaan Umum Listrik Negara (PLN) telah ada sejak jaman sebelum kemerdekaan Republik Indonesia yaitu pada jaman Hindia Belanda pada tahun 1917 dengan nama *Dient Voor Water Kracht en Electriceten* atau disingkat DWE atau Jawatan Tenaga Air dan Listrik.

Pada tahun 1939 diganti menjadi *Electrictrien Weren* atau disingkat *EW*. Kemudian pada jaman pendudukan jepang di Indonesia diganti menjadi *Eibu Jawa Denkijibye Kosha,* dan pada tahun 1944 diganti lagi menjadi Jawa *Denki Djige She*.

Setelah Proklamasi Kemerdekaan pada tanggal 17 Agustus 1945, diganti menjadi Perusahaan untuk Pembangkitan Tenaga Listrik (Penu Petel). Pada tahun 1951 dibentuk Perusahaan Listrik Daerah Pembangkitan Sektor Priangan disingkat PLN-DPP.

Pada tahun 1960 perusahaan ini membentuk beberapa daerah eksplorasi PLN , salah satunya adalah PLTA Cikalong. Pembangunan PLTA Cikalong ini dikerjakan atas kerja sama PLN Pembangunan dengan kontraktor dari Negara Prancis yang kemudian diresmikan oleh Presiden RI pada saat itu yaitu Ir.Soekarno pada tahun 1962, Sejak itu PLTA Cikalong mulai beroprasi.

*SisInfo – Jurnal Sistem Informasi dan Informatika* 22

Pada awal bulan April 1990 PLTA Cikalong berada dalam lingkungan Unit Pembangkit Saguling. Tanggal 3 Oktober 1995.

## **2.4 Visi dan Misi**

#### **Visi**

Adapun visi PT Indonesia Power adalah : " *menjadi perusahaan publik dengan kinerja kelas dunia dan bersahabat dengan lingkungan*.".

Penjabaran Visi

- *Maju,* berarti perusahaan bertumbuh dan berkembang sehingga menjadi perusahaan yang memiliki memiliki kinerja setara dengan perusahaan sejenis di dunia.
- *Tangguh,* memiliki sumber daya yang mampu beradaptasi dengan perubahan lingkungan dan sulit disaingi. Sumber daya PT Indonesia Power berupa manusia, mesin, keuangan maupun system kerja berada dalam kondisi prima dan antisipatif terhadap setiap perubahan.
- *Andal,* sebagai perusahaan yang memilik kinerja memuaskan stakeholder.
- *Bersahabat dengan lingkungan,* memiliki tanggung jawab social dan keberadaannya bermanfaat bagi lingkungan.

#### **Misi**

Adapun misi PT Indonesia Power adalah melakukan usaha dalam bidang ketenagalistrikan dan mengembangkan usaha lainnya yang berkaitan berdasarkan kaidah industri dan niaga yang sehat guna menjamin keberadaan dan pengembangan perusahaan dalam jangka panjang.

## **2.5 Manajemen Organisasi Struktur Organisasi**

Di dalam suatu perusahaan struktur organisasi merupakan suatu hal yang sangat penting dan tidak dapat dipisahkan. Dalam usaha mencapai keberhasilan dan kelancaran kerja bagi perusahaan atau instansi, maka pembagian kerja jelas dan efisien merupakan suatu hal atau syarat yang penting. Pembagian kerja ini biasanya didasarkan atas keahlian dan pengalaman yang sesuai dengan bidangnya. Hal ini untuk menghindari terjadinya kesalahan-kesalahan dan kesulitan dalam melaksanakan tugasnya.

Untuk mencapai efisiensi dan kelancaran kerja, maka PT Indonesia Power UPB Saguling Sub Unit Cikalong membentuk struktur organisasi.

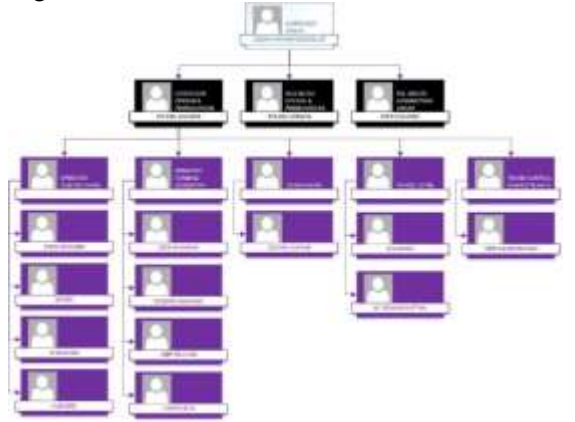

Gambar 1. Struktur Organisasi PT Indonesia Power UBP Cikalong

### **2.6 Lokasi dan Fasilitas Bangunan Sipil PLTA Cikalong**

PT Indonesia Power Unit Bisnis Pembangkit Saguling Sub Unit PLTA Cikalong berlokasi di Jalan Raya Pangalengan Km. 28, kea rah selatan kota Bandung , Jawa Barat

## **3. METODE PENELITIAN**

Analisa adalah suatu kegiatan yang dilakukan untuk mengumpulkan data yang akan digunakan sebagai informasi pengembangan sistem. Penelitian ini menggunakan metode analisa data dengan menggunakan beberapa cara yaitu *studi literature*, dan *interview*. *Studi literature* dilakukan dengan mengumpulkan sebanyak mungkin data dan informasi dari berbagai sumber diantaranya adalah perpustakaan dan internet. Analisa data dengan wawancara dilakukan dengan sampel data yang dilakukan di PT Indonesia Power UPB Saguling Sub Unit Cikalong yang beralamat di Jalan Raya Pangalengan Km. 28, ke arah selatan kota Bandung.

# **3.1 Pengumpulan Data dari** *Studi Literatur*

Analisa Data yang dilakukan dalam tahap ini dilakukan dengan mengumpulkan data tentang informasi bidang pengadaan dan persediaan barang.

#### **3.2 Pengumpulan Data Wawancara**

*SisInfo – Jurnal Sistem Informasi dan Informatika* 23

Analisa Data yang dilakukan dalam tahap ini dilakukan dengan pegawai di bagian bidang pengadaan dan persediaan barang. Materi wawancara berupa kebutuhan informasi yang diharapkan dapat menunjang Aplikasi sistem logistik. Informasi yang dibutuhkan pegawai dibagian pengadaan dan persediaan barang tersebut akan di terjemahkan ke dalam aplikasi.

### **3.3 Perangkat Lunak dan Perangkat Keras Yang Digunakan**

Peneliti menggunakan *software open source* dangan nama *Microsoft Visual Studio* 2012 sebagai editor untuk membuat aplikasi. Dan database menggunakan *Microsoft SQL Server 2008 R2*. Aplikasi yang dibuat harus bisa berjalan dengan *operating system Windows* 8.1 dan dalam hal ini digunakan Komputer dengan *Prosessor Intel I5*.

### **3.4 Rancangan Tampilan Aplikasi**

Perancangan ini dibagi ke dalam beberapa menu yang bertujuan untuk mempermudah pemahaman dan pengoperasian. Menu-menu yang digunakan dapat dilihat pada struktur menu di bawah ini.

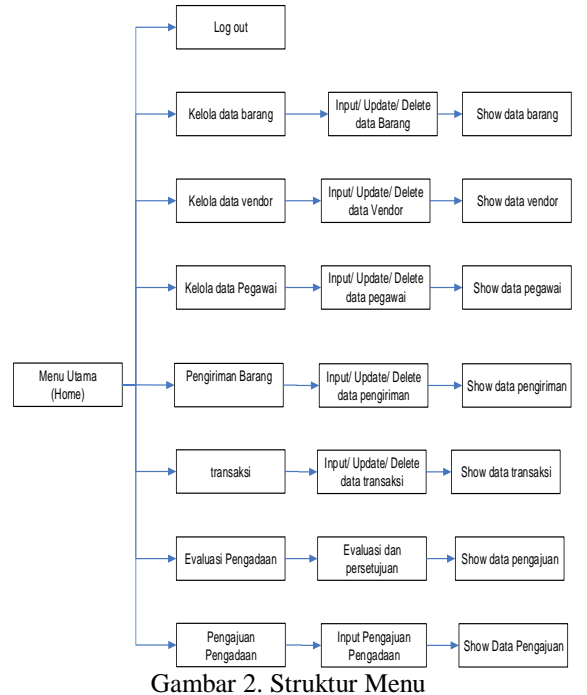

Pembuatan rancangan hirarki program pada aplikasi bertujuan untuk menggambarkan secara garis besar isi dari aplikasi. Melalui

*SisInfo – Jurnal Sistem Informasi dan Informatika* 24

hirarki program ini dapat dilihat secara menyeluruh isi dan susunan dari aplikasi ini. Berikut dibawah ini rancangan menu utama aplikasi.

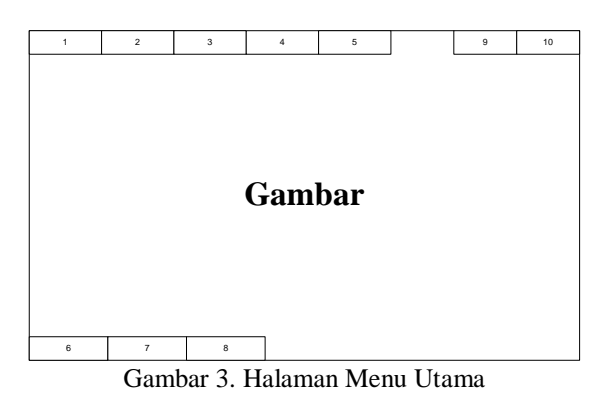

Tabel 1. Penjelasan Rancangan Halaman Utama

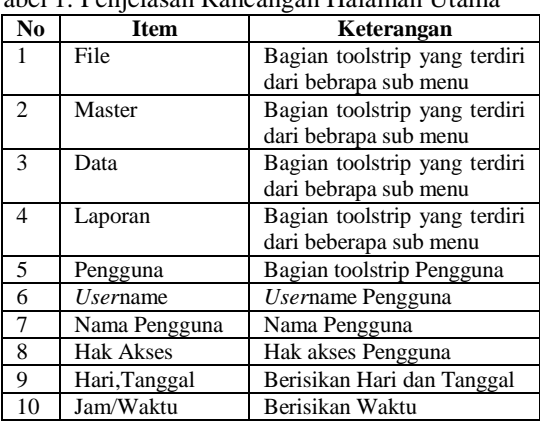

#### **3.5 Testing dan Implementasi Aplikasi**

Dalam tahap implementasi aplikasi mencakup :

a. Pengkodean

Pada tahap pengkodean ini, yang dilakukan adalah pengembangan aplikasi dengan pemrograman visual disertai dengan penulisan kode program (*list* program).

b. Pengujian Program

Pengujian dilakukan dengan pengujian perangkat lunak secara langsung dan menuangkan deskripsi dan hasil ujinya dalam sebuah tabel. Teknik yang digunakan dari sekian banyak metoda pengujian salah satunya adalah teknik pengujian *Black Box*. Teknik ini akan digunakan pada suatu kasus uji untuk menangani beberapa kebutuhan sehingga isi dari keterurutan ini harus dapat menunjukkan suatu langkah

pengujian yang khusus menangani setiap kebutuhan.

## **4. PEMBAHASAN HASIL IMPLEMENTASI 4.1 Analisis Sistem Yang Berjalan**

Analisis sistem merupakan suatu langkah penguraian sistem yang utuh dan telah ada dengan tujuan mencari permasalahan dan kekurangan yang terjadi di sistem yang berjalan dengan tujuan mengevaluasi permasalahan yang ada dan menganalisis kebutuhan sistem yang akan dibangun sehingga mampu menyelesaikan permasalahan yang ada. Berikut Gambar 4 yang menjelaskan *flowmap* dari Aplikasi Pengadaan Barang yang berjalan saat ini.

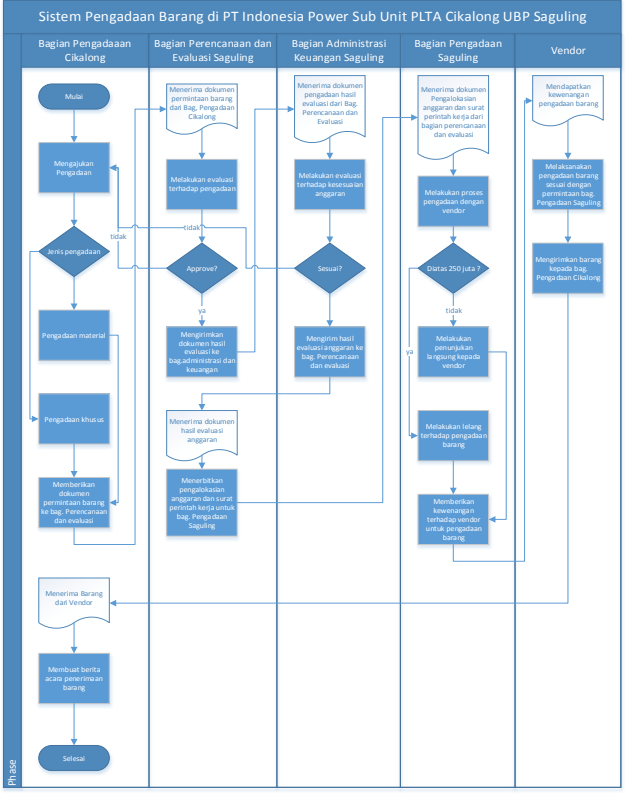

Gambar 4. *Flowmap* Sistem Yang Sedang Berjalan

#### **4.2 Perancangan**

Setelah menganalisa dan mempelajari sistem yang ada, maka gambaran tentang aplikasi dari sistem tersebut yaitu sebagai berikut.

## **4.2.1** *Use Case Diagram*

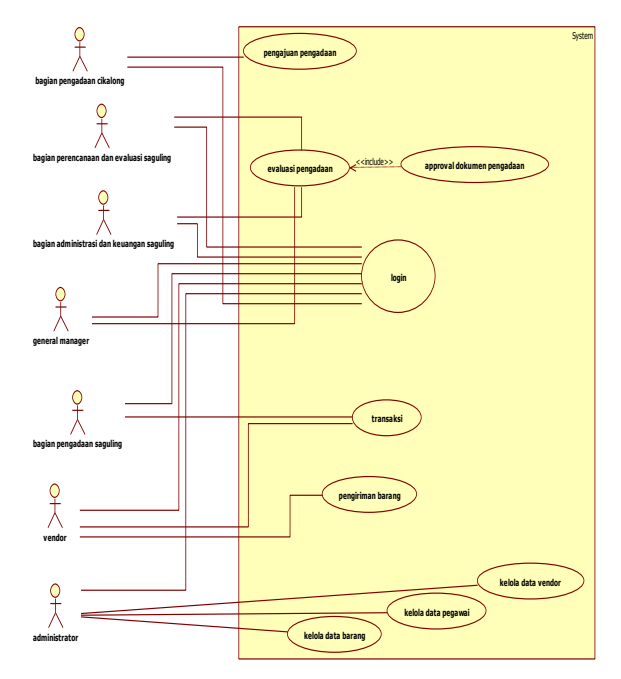

Gambar 5. *Use Case* Sistem Pengadaan Barang PT Indonesia Power Sub Unit PLTA Cikalong UBP Saguling

### **4.2.1** *Class Diagram*

Berikut ini adalah *class diagram* pada Pengadaan Barang*.*

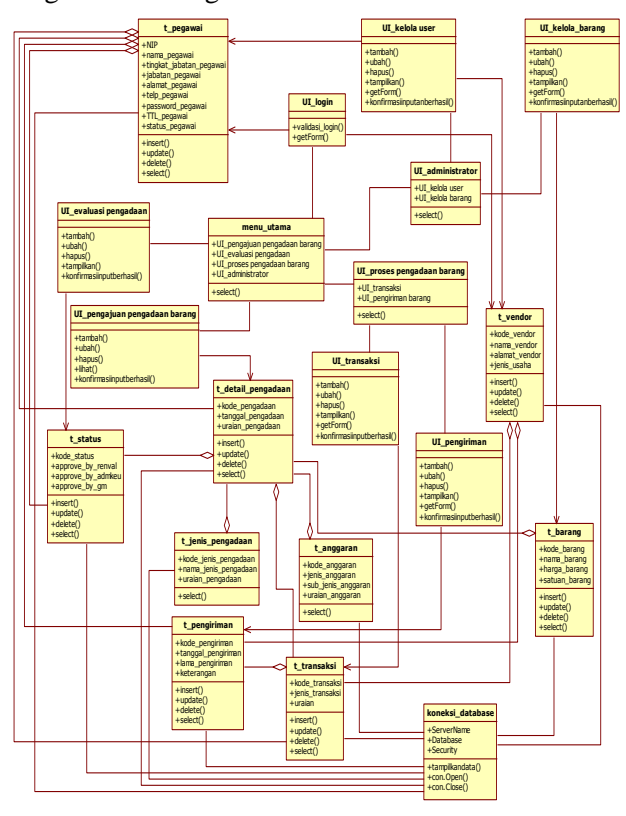

Gambar 6. *Class Diagram*

*SisInfo – Jurnal Sistem Informasi dan Informatika* 25

# **4.2.2 Perancangan** *Database* **4.2.2.1** *Conceptual Data Model*

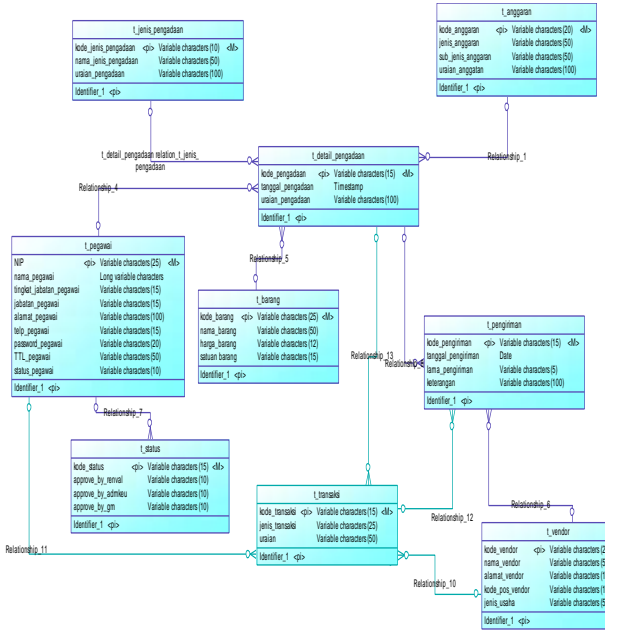

Gambar 7. *Conceptual Data Model*

# **4.2.2.2** *Physical Data Model*

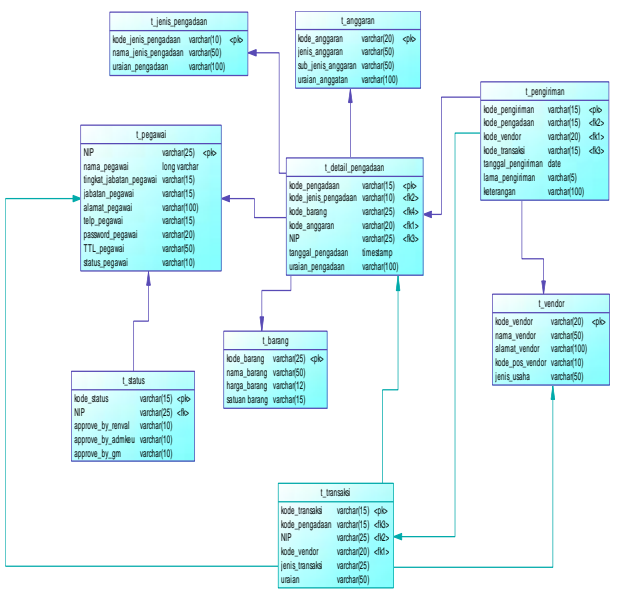

Gambar 8. *Physical Data Model* ...

## **5. KESIMPULAN**

Kesimpulan dari analisis dan perancangan sistem pengadaan barang di PT Indonesia Power Sub Unit PLTA Cikalong UBP Saguling yaitu :

- 1. Sistem pengadaan barang di PT Indonesia Power Sub Unit PLTA Cikalong UBP Saguling memiliki beberapa kelebihan, antara lain :
	- a. Sistem yang sudah ada sudah kompleks dan terdistribusi dengan baik.
	- b. Sistem yang sudah ada saat ini mampu mengelola data pengadaan barang dengan baik.
- 2. Sistem pengadaan barang di PT Indonesia Power Sub Unit PLTA Cikalong UBP Saguling memiliki beberapa kekurangan, antara lain :
	- a. Menurut beberapa user yang menggunakan aplikasi ini User Interface dirasa masih kurang user friendly.
	- b. Belum adanya dokumentasi aplikasi sebelumnya.
- 3. Prototype yang dibuat sebagai dokumentasi sistem diharapkan mampu membantu memberikan informasi tentang sistem jika diperlukan perbaikan sistem.
- 4. Secara keseluruhan, untuk saat ini dirasa masih belum perlu dilakukan perbaikan sistem karena sistem yang ada masih mampu membantu proses pengadaan barang dengan baik.

## **6. REFERENSI**

- Sejarah PT Indonesia Power Sub Unit PLTA Cikalong UBP Saguling. https://indonesiapower.co.id/id/produkdan-layanan/produk/Pages/Unit-Pembangkitan-Saguling.aspx. Diakses 07 Juli 2019.
- Octaviani. 2010. *SQL Server 2008 Express*. Yogyakarta: Andi.
- Martin J, Tomson B. 2004. *Belajar Sendiri ASP.NET Dalam 24 Jam*. Yogyakarta: Andi.
- Herlawati, Prabowo Pudjo Widodo. 2011. *Menggunakan Uml, Unified Modeling Language.* Bandung: Informatika.
- Kurniawan, Erick. 2013. *Pemrograman Web Dinamis Dengan ASP.Net 4.5*. Jakarta :Andi.

*SisInfo – Jurnal Sistem Informasi dan Informatika* 26